I Forgot My Cisco Linksys E1000 Router [Password](http://thedoc2015.westpecos.com/goto.php?q=I Forgot My Cisco Linksys E1000 Router Password) >[>>>CLICK](http://thedoc2015.westpecos.com/goto.php?q=I Forgot My Cisco Linksys E1000 Router Password) HERE<<<

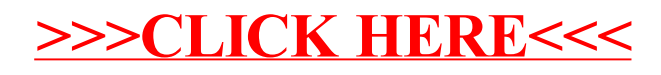